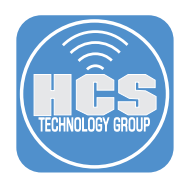

# Enterprise Engage

Deploy Mac at scale right the first time

### **Let HCS Technology Group help you implement workflows to deploy and manage Mac in your company.**

Your company is deploying more than a handful of Mac computers. Our senior-level engineers will deliver the experience needed to ensure you're ready to correctly deploy and efficiently support the growing population of employees using Mac in your workplace.

The process includes:

- Pre-engagement calls prior to the on-site visit
- Remote WebEx sessions to gather information and communicate crucial concepts
- Up to three days of on-site hands-on sessions
- In-depth closing session covering the key findings and actionable recommendations
- Weekly project updates for 6 weeks

#### **After this engagement is complete, your Mac computers will:**

- Be enrolled in Device Enrollment Program so they are automatically assigned to your Mobile Device Management solution and enrolled
- Be able to securely access your corporate network
- Be assigned to a user in Active Directory or your identity management solution
- Have apps available in self-service portal or automatically installed
- Have configuration profiles automatically installed for compliance with corporate policy
- Make corporate resources securely available to users

#### **Benefits**

HCS Technology Group combines onsite and remote services to help you with the following three phases to ensure your successful deployment:

#### Prepare

- Consider Readiness Review
- Consider Training and Certification
- Establish deployment strategy
- Establish corporate policies for Mac
- Define Mac lifecycle
- Define required and optional apps
- Define software update strategy
- Define app distribution strategy
- Assess network for deployment
- Consider a pilot
- Obtain an MDM solution
- Integrate MDM with directory service
- Evaluate need to join Mac to directory service
- Determine users to be stored on Mac local user directory node
- Enroll in Apple Deployment Programs

## Set up

- Enroll Mac computers in MDM
- Assign Mac computers to an MDM
- Configure Mac
- Set up self-support site
- Execute a test plan

#### Deploy and Manage

- Deploy Mac computers
- Manage security
- Manage devices
- Manage the self-support site

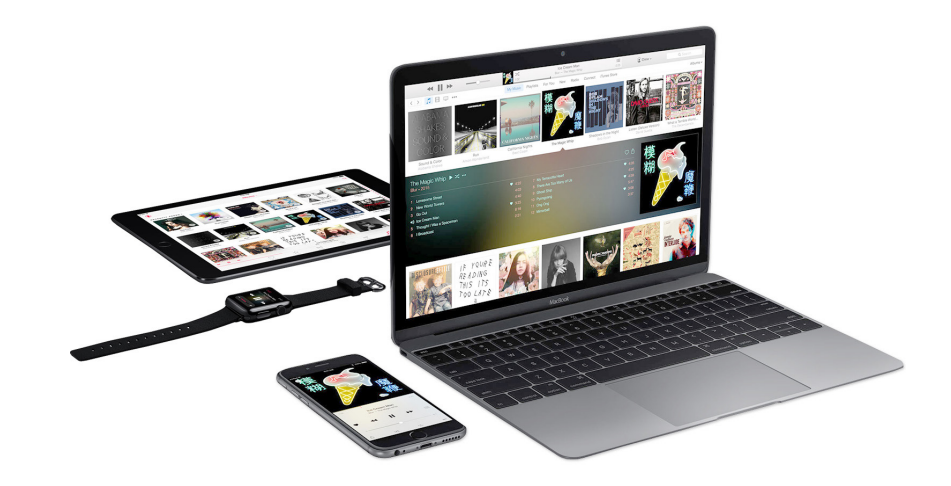